## **Inhaltsverzeichnis**

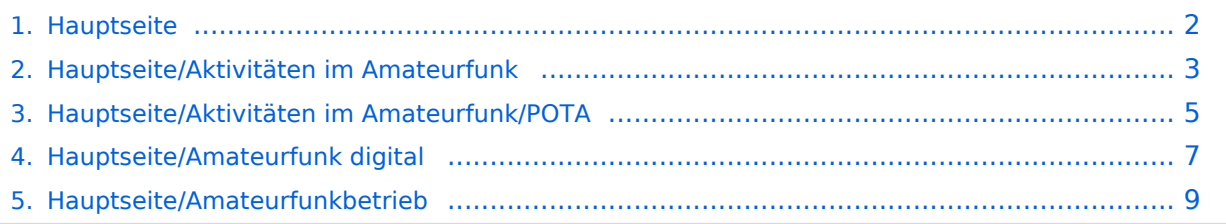

## <span id="page-1-0"></span>**Hauptseite**

Das Inhaltsformat pdf wird vom Inhaltsmodell Wikitext nicht unterstützt.

Zurück zur Seite [Hauptseite.](#page-1-0)

### <span id="page-2-0"></span>**Quelltext der Seite Hauptseite/Aktivitäten im Amateurfunk**

Sie sind nicht berechtigt, die Seite zu bearbeiten. Gründe:

- Die Aktion, welche Sie beantragt haben, ist auf Benutzer beschränkt, welche einer der Gruppen ["Administratoren](https://wiki.oevsv.at/w/index.php?title=Project:Administratoren&action=view), [Sichter,](https://wiki.oevsv.at/w/index.php?title=Project:Sichter&action=view) [Prüfer"](https://wiki.oevsv.at/w/index.php?title=Project:Pr%C3%BCfer&action=view) angehören.
- Die Aktion, welche Sie beantragt haben, ist auf Benutzer beschränkt, welche der Gruppe "editor" angehören.
- Diese Seite wurde geschützt, um Bearbeitungen sowie andere Aktionen zu verhindern.

<div class="bs-layout-container bs-layout-container-banner"> [[File:Wiki-Hauptseite.png]]</div> {{Box Note|boxtype=note|Note text= Hier findest Du hilfreiche Informationen über die vielfältige Welt des Amateurfunks. Du kannst Dein Wissen und Deine Erfahrungen auch mit anderen teilen.<br> Es gibt vielleicht Themen die neu für Dich sind - lerne sie einfach besser kennen!}} <div class="bs-layout-container bs-contain-3" > <div class="bs-layout-box bs-background-color-secondary"> <div class="bs-layout-box-body"> ==Amateurfunkbetrieb== <big>Interessensgruppen zu Themen des Amateurfunkbetriebes</big> [[:category: Antennen|Antennen]]<br><small>Antennenformen und portable Antennen<br></small>[[:category:ATV|ATV]] <br>>> <small>Amateurfunk Television<br></small> [[:category:Erde-Mond-Erde|Erde-Mond-Erde]]<br>> <small>Der Mond als Reflektor<br></small> [[:category:Kurzwelle|Kurzwelle]]<br> <small>Kurzwelle<br>< /small> [[:category:Meteor-Scatter|Meteor-Scatter]]<br ><small>Meteoriten als Reflektor<br ></small> [[: category:Mikrowelle|Mikrowelle]]<br><small>Frequenzen größer 1 GHz<br></small> [[:category: Morsen|Morsen|]<br> <small>Morsen (CW)<br></small> [[:category:NOTFUNK|Notfunk]|<br/><br/>
conditions <small>Amateurfunk rettet Leben<br></small> [[:category:Pager|Pager]]<br> <small>Amateurfunk Kurznachrichten Infosystem<br />
</small>
[[:category:Relaisfunkstellen und Baken|Relaisfunkstelle und Baken]] <br>>>
<small>Technische Informationen über automatische Funkstationen<br></small>
[[:category: Satellitenfunk|Satellitenfunk]]<br ><<small>Amateurfunksatelitten<br >  $\frac{1}{1}$ [:category:UKW Frequenzbereiche|UKW]]<br >< small>Amateurfunk Frequenzbereiche 30 MHz - 1 GHz<br ></small></div><</br > /div> <div class="bs-layout-box bs-background-color-secondary"> <div class="bs-layout-box-body"> ==Amateurfunk digital== <big>Interessensgruppen zu Themen des digitalen Amateurfunkbetriebes</big> [[: category:APRS|APRS||<br >>
small>Automatic Paket Reporting System<br >
stystem</small>
[[:category:C4FM|CF4M]] <br>>
<small>
Digitale Übertragung für Daten und Sprache<br></small>
[[:category:Digitale Betriebsarten|Digitale Betriebsarten||<br/>br> <small>Funk mit dem Computer<br/>strians-/small> [[:category:Digitaler Backbone|Digitaler Backbone]]<br><small>Schnelle Daten quer durch Österreich (HAMNET)<br/><br/>small> [[: category:D-Star|D-Star]]<br> <small>Digitale Spachübertragung (FDMA)<br></small> [[:category:DMR|DMR]] <br> <small>Digitale Spachübertragung und mehr (TDMA)<br></small> [[:category:Echolink|Echolink]]<br> <small>Weltweite Sprachübertragung<br></small> [[:category:HAM-IoT|HAM-IoT]]<br> <small>APRS und Telemetrie über LORA<br></small> [[:category:Packet-Radio und I-Gate|Packet-Radio und I-Gate|]<br>> <small>Datenübertragung im Amateurfunk<br></small> [[:category:Remote Stationen|Remote Stationen]]<br/>kor-<small>Fernbediente Amateurfunkstationen<br></small> [[:category:SDR|SDR]]<br> <small>Software Defined Radio und HPSDR<br/>>hysicall> [[:category:Tetra|Tetra]]<br/>kbr> <small>Digitaler Bündelfunk<br></small> [[: category:WINLINK|WINKLINK]]<br><small>E-Mail via Funk weltweit<br></small></div></div><div class="bslayout-box bs-background-color-secondary"> <div class="bs-layout-box-body"> ==Aktivitäten im

Amateurfunk== <big>Interessensgruppen zu Aktivitäten im Amateurfunk</big> [[:category:Contest|Contest]] <br> <small>Funkwettbewerbe<br></small> [[:category:Diplome und QSL Karten]] <br> <small>Leistungsbestätigung für den Funkamateur<br></small> [[:category:Selbstbau|Selbstbau]]<br> <small>Mit dem Lötkolben zum Erfolg<br></small> [[:category:SOTA|SOTA]]<br> <small>Summits On The Air - Bergwandern & Amateurfunk<br></small></div></div></div> \_\_NOSTASH\_\_ \_\_NODISCUSSION\_

\_\_HIDETITLE\_\_

Die folgende Vorlage wird auf dieser Seite verwendet:

[Vorlage:Box Note](https://wiki.oevsv.at/wiki/Vorlage:Box_Note) [\(Quelltext anzeigen\)](https://wiki.oevsv.at/w/index.php?title=Vorlage:Box_Note&action=edit) (schreibgeschützt)

Zurück zur Seite [Hauptseite/Aktivitäten im Amateurfunk.](#page-2-0)

#### <span id="page-4-0"></span>**Quelltext der Seite Hauptseite/Aktivitäten im Amateurfunk /POTA**

Sie sind nicht berechtigt, die Seite zu bearbeiten. Gründe:

- Die Aktion, welche Sie beantragt haben, ist auf Benutzer beschränkt, welche einer der Gruppen ["Administratoren](https://wiki.oevsv.at/w/index.php?title=Project:Administratoren&action=view), [Sichter,](https://wiki.oevsv.at/w/index.php?title=Project:Sichter&action=view) [Prüfer"](https://wiki.oevsv.at/w/index.php?title=Project:Pr%C3%BCfer&action=view) angehören.
- Die Aktion, welche Sie beantragt haben, ist auf Benutzer beschränkt, welche der Gruppe "editor" angehören.

# **BlueSpice4**

<div class="bs-layout-container bs-layout-container-banner"> [[File:Wiki-Hauptseite.png]]</div> {{Box Note|boxtype=note|Note text= Hier findest Du hilfreiche Informationen über die vielfältige Welt des Amateurfunks. Du kannst Dein Wissen und Deine Erfahrungen auch mit anderen teilen.<br> Es gibt vielleicht Themen die neu für Dich sind - lerne sie einfach besser kennen!}} <div class="bs-layout-container bs-contain-3" > <div class="bs-layout-box bs-background-color-secondary"> <div class="bs-layout-box-body"> ==Amateurfunkbetrieb== <big>Interessensgruppen zu Themen des Amateurfunkbetriebes</big> [[:category: Antennen|Antennen]]<br><small>Antennenformen und portable Antennen<br></small>[[:category:ATV|ATV]] <br>>> <small>Amateurfunk Television<br></small> [[:category:Erde-Mond-Erde|Erde-Mond-Erde]]<br>> <small>Der Mond als Reflektor<br></small> [[:category:Kurzwelle|Kurzwelle]]<br> <small>Kurzwelle<br>< /small> [[:category:Meteor-Scatter|Meteor-Scatter]]<br ><small>Meteoriten als Reflektor<br ></small> [[: category:Mikrowelle|Mikrowelle]]<br><small>Frequenzen größer 1 GHz<br></small> [[:category: Morsen|Morsen|]<br> <small>Morsen (CW)<br></small> [[:category:NOTFUNK|Notfunk]|<br/><br/>
conditions <small>Amateurfunk rettet Leben<br></small> [[:category:Pager|Pager]]<br> <small>Amateurfunk Kurznachrichten Infosystem<br />
</small>
[[:category:Relaisfunkstellen und Baken|Relaisfunkstelle und Baken]] <br>>>
<small>Technische Informationen über automatische Funkstationen<br></small>
[[:category: Satellitenfunk|Satellitenfunk]]<br ><<small>Amateurfunksatelitten<br >  $\frac{1}{1}$ [:category:UKW Frequenzbereiche|UKW]]<br >< small>Amateurfunk Frequenzbereiche 30 MHz - 1 GHz<br ></small></div><</br > /div> <div class="bs-layout-box bs-background-color-secondary"> <div class="bs-layout-box-body"> ==Amateurfunk digital== <big>Interessensgruppen zu Themen des digitalen Amateurfunkbetriebes</big> [[: category:APRS|APRS||<br >>
small>Automatic Paket Reporting System<br >
stystem</small>
[[:category:C4FM|CF4M]] <br>>
<small>
Digitale Übertragung für Daten und Sprache<br></small>
[[:category:Digitale Betriebsarten|Digitale Betriebsarten||<br/>br> <small>Funk mit dem Computer<br/>strians-/small> [[:category:Digitaler Backbone|Digitaler Backbone]]<br><small>Schnelle Daten quer durch Österreich (HAMNET)<br/><br/>small> [[: category:D-Star|D-Star]]<br> <small>Digitale Spachübertragung (FDMA)<br></small> [[:category:DMR|DMR]] <br> <small>Digitale Spachübertragung und mehr (TDMA)<br></small> [[:category:Echolink|Echolink]]<br> <small>Weltweite Sprachübertragung<br></small> [[:category:HAM-IoT|HAM-IoT]]<br> <small>APRS und Telemetrie über LORA<br></small> [[:category:Packet-Radio und I-Gate|Packet-Radio und I-Gate|]<br>> <small>Datenübertragung im Amateurfunk<br></small> [[:category:Remote Stationen|Remote Stationen]]<br/>kor-<small>Fernbediente Amateurfunkstationen<br></small> [[:category:SDR|SDR]]<br> <small>Software Defined Radio und HPSDR<br/>>hysicall> [[:category:Tetra|Tetra]]<br/>kbr> <small>Digitaler Bündelfunk<br></small> [[: category:WINLINK|WINKLINK]]<br><small>E-Mail via Funk weltweit<br></small></div></div><div class="bslayout-box bs-background-color-secondary"> <div class="bs-layout-box-body"> ==Aktivitäten im

Amateurfunk== <big>Interessensgruppen zu Aktivitäten im Amateurfunk</big> [[:category:Contest|Contest]] <br> <small>Funkwettbewerbe<br>>>>>></small> [[:category:Diplome und QSL Karten]] <br>>small>Leistungsbestätigung für den Funkamateur<br></small> [[:category:Selbstbau|Selbstbau]]<br>> <small>Mit dem Lötkolben zum Erfolg<br></small> [[:category:SOTA|SOTA]]<br> <small>Summits On The Air - Bergwandern & Amateurfunk<br></small> </div> </div> </div> \_\_NOSTASH\_\_ \_\_NODISCUSSION\_ \_\_HIDETITLE\_\_

Zurück zur Seite [Hauptseite/Aktivitäten im Amateurfunk/POTA.](#page-4-0)

#### <span id="page-6-0"></span>**Quelltext der Seite Hauptseite/Amateurfunk digital**

Sie sind nicht berechtigt, die Seite zu bearbeiten. Gründe:

- Die Aktion, welche Sie beantragt haben, ist auf Benutzer beschränkt, welche einer der Gruppen ["Administratoren](https://wiki.oevsv.at/w/index.php?title=Project:Administratoren&action=view), [Sichter,](https://wiki.oevsv.at/w/index.php?title=Project:Sichter&action=view) [Prüfer"](https://wiki.oevsv.at/w/index.php?title=Project:Pr%C3%BCfer&action=view) angehören.
- Die Aktion, welche Sie beantragt haben, ist auf Benutzer beschränkt, welche der Gruppe "editor" angehören.
- Diese Seite wurde geschützt, um Bearbeitungen sowie andere Aktionen zu verhindern.

<div class="bs-layout-container bs-layout-container-banner"> [[File:Wiki-Hauptseite.png]]</div> {{Box Note|boxtype=note|Note text= Hier findest Du hilfreiche Informationen über die vielfältige Welt des Amateurfunks. Du kannst Dein Wissen und Deine Erfahrungen auch mit anderen teilen.<br> Es gibt vielleicht Themen die neu für Dich sind - lerne sie einfach besser kennen!}} <div class="bs-layout-container bs-contain-3" > <div class="bs-layout-box bs-background-color-secondary"> <div class="bs-layout-box-body"> ==Amateurfunkbetrieb== <big>Interessensgruppen zu Themen des Amateurfunkbetriebes</big> [[:category: Antennen|Antennen]]<br><small>Antennenformen und portable Antennen<br></small>[[:category:ATV|ATV]] <br>>> <small>Amateurfunk Television<br></small> [[:category:Erde-Mond-Erde|Erde-Mond-Erde]]<br>> <small>Der Mond als Reflektor<br></small> [[:category:Kurzwelle|Kurzwelle]]<br> <small>Kurzwelle<br>< /small> [[:category:Meteor-Scatter|Meteor-Scatter]]<br ><small>Meteoriten als Reflektor<br ></small> [[: category:Mikrowelle|Mikrowelle]]<br><small>Frequenzen größer 1 GHz<br></small> [[:category: Morsen|Morsen|]<br> <small>Morsen (CW)<br></small> [[:category:NOTFUNK|Notfunk]|<br/><br/>
conditions <small>Amateurfunk rettet Leben<br></small> [[:category:Pager|Pager]]<br> <small>Amateurfunk Kurznachrichten Infosystem<br />
</small>
[[:category:Relaisfunkstellen und Baken|Relaisfunkstelle und Baken]] <br>>>
<small>Technische Informationen über automatische Funkstationen<br></small>
[[:category: Satellitenfunk|Satellitenfunk]]<br ><<small>Amateurfunksatelitten<br >  $\frac{1}{1}$ [:category:UKW Frequenzbereiche|UKW]]<br >< small>Amateurfunk Frequenzbereiche 30 MHz - 1 GHz<br ></small></div><</br > /div> <div class="bs-layout-box bs-background-color-secondary"> <div class="bs-layout-box-body"> ==Amateurfunk digital== <big>Interessensgruppen zu Themen des digitalen Amateurfunkbetriebes</big> [[: category:APRS|APRS||<br >>
small>Automatic Paket Reporting System<br >
stystem</small>
[[:category:C4FM|CF4M]] <br>>
<small>
Digitale Übertragung für Daten und Sprache<br></small>
[[:category:Digitale Betriebsarten|Digitale Betriebsarten||<br/>br> <small>Funk mit dem Computer<br/>strians-/small> [[:category:Digitaler Backbone|Digitaler Backbone]]<br><small>Schnelle Daten quer durch Österreich (HAMNET)<br/><br/>small> [[: category:D-Star|D-Star]]<br> <small>Digitale Spachübertragung (FDMA)<br></small> [[:category:DMR|DMR]] <br> <small>Digitale Spachübertragung und mehr (TDMA)<br></small> [[:category:Echolink|Echolink]]<br> <small>Weltweite Sprachübertragung<br></small> [[:category:HAM-IoT|HAM-IoT]]<br> <small>APRS und Telemetrie über LORA<br></small> [[:category:Packet-Radio und I-Gate|Packet-Radio und I-Gate|]<br>> <small>Datenübertragung im Amateurfunk<br></small> [[:category:Remote Stationen|Remote Stationen]]<br/>kor-<small>Fernbediente Amateurfunkstationen<br></small> [[:category:SDR|SDR]]<br> <small>Software Defined Radio und HPSDR<br/>>hysicall> [[:category:Tetra|Tetra]]<br/>kbr> <small>Digitaler Bündelfunk<br></small> [[: category:WINLINK|WINKLINK]]<br><small>E-Mail via Funk weltweit<br></small></div></div><div class="bslayout-box bs-background-color-secondary"> <div class="bs-layout-box-body"> ==Aktivitäten im

Amateurfunk== <big>Interessensgruppen zu Aktivitäten im Amateurfunk</big> [[:category:Contest|Contest]] <br> <small>Funkwettbewerbe<br></small> [[:category:Diplome und QSL Karten|Diplome und QSL Karten]] <br> <small>Leistungsbestätigung für den Funkamateur<br></small> [[:category:Selbstbau|Selbstbau]]<br> <small>Mit dem Lötkolben zum Erfolg<br></small> [[:category:SOTA|SOTA]]<br> <small>Summits On The Air - Bergwandern & Amateurfunk<br></small></div></div></div> \_\_NOSTASH\_\_ \_\_NODISCUSSION\_

\_\_HIDETITLE\_\_

Die folgende Vorlage wird auf dieser Seite verwendet:

[Vorlage:Box Note](https://wiki.oevsv.at/wiki/Vorlage:Box_Note) [\(Quelltext anzeigen\)](https://wiki.oevsv.at/w/index.php?title=Vorlage:Box_Note&action=edit) (schreibgeschützt)

Zurück zur Seite [Hauptseite/Amateurfunk digital.](#page-6-0)

## <span id="page-8-0"></span>**Quelltext der Seite Hauptseite/Amateurfunkbetrieb**

Sie sind nicht berechtigt, die Seite zu bearbeiten. Gründe:

- Die Aktion, welche Sie beantragt haben, ist auf Benutzer beschränkt, welche einer der Gruppen ["Administratoren](https://wiki.oevsv.at/w/index.php?title=Project:Administratoren&action=view), [Sichter,](https://wiki.oevsv.at/w/index.php?title=Project:Sichter&action=view) [Prüfer"](https://wiki.oevsv.at/w/index.php?title=Project:Pr%C3%BCfer&action=view) angehören.
- Die Aktion, welche Sie beantragt haben, ist auf Benutzer beschränkt, welche der Gruppe "editor" angehören.
- Diese Seite wurde geschützt, um Bearbeitungen sowie andere Aktionen zu verhindern.

# **BlueSpice4**

<div class="bs-layout-container bs-layout-container-banner"> [[File:Wiki-Hauptseite.png]]</div> {{Box Note|boxtype=note|Note text= Hier findest Du hilfreiche Informationen über die vielfältige Welt des Amateurfunks. Du kannst Dein Wissen und Deine Erfahrungen auch mit anderen teilen.<br> Es gibt vielleicht Themen die neu für Dich sind - lerne sie einfach besser kennen!}} <div class="bs-layout-container bs-contain-3" > <div class="bs-layout-box bs-background-color-secondary"> <div class="bs-layout-box-body"> ==Amateurfunkbetrieb== <big>Interessensgruppen zu Themen des Amateurfunkbetriebes</big> [[:category: Antennen|Antennen]]<br><small>Antennenformen und portable Antennen<br></small>[[:category:ATV|ATV]] <br>>> <small>Amateurfunk Television<br></small> [[:category:Erde-Mond-Erde|Erde-Mond-Erde]]<br>> <small>Der Mond als Reflektor<br></small> [[:category:Kurzwelle|Kurzwelle]]<br><small>Kurzwelle<br>< /small> [[:category:Meteor-Scatter|Meteor-Scatter]]<br ><small>Meteoriten als Reflektor<br ></small> [[: category:Mikrowelle|Mikrowelle]]<br><small>Frequenzen größer 1 GHz<br></small> [[:category: Morsen|Morsen|]<br> <small>Morsen (CW)<br></small> [[:category:NOTFUNK|Notfunk]|<br/><br/>
conditions <small>Amateurfunk rettet Leben<br></small> [[:category:Pager|Pager]]<br> <small>Amateurfunk Kurznachrichten Infosystem<br />
</small>
[[:category:Relaisfunkstellen und Baken|Relaisfunkstelle und Baken]] <br>>>
<small>Technische Informationen über automatische Funkstationen<br></small>
[[:category: Satellitenfunk|Satellitenfunk]]<br ><<small>Amateurfunksatelitten<br >  $\frac{1}{1}$ [:category:UKW Frequenzbereiche|UKW]]<br >< small>Amateurfunk Frequenzbereiche 30 MHz - 1 GHz<br ></small></div><</br > /div> <div class="bs-layout-box bs-background-color-secondary"> <div class="bs-layout-box-body"> ==Amateurfunk digital== <big>Interessensgruppen zu Themen des digitalen Amateurfunkbetriebes</big> [[: category:APRS|APRS||<br >>
small>Automatic Paket Reporting System<br >
stystem</small>
[[:category:C4FM|CF4M]] <br>>
<small>
Digitale Übertragung für Daten und Sprache<br></small>
[[:category:Digitale Betriebsarten|Digitale Betriebsarten||<br/>br> <small>Funk mit dem Computer<br/>strians-/small> [[:category:Digitaler Backbone|Digitaler Backbone]]<br><small>Schnelle Daten quer durch Österreich (HAMNET)<br/><br/>small> [[: category:D-Star|D-Star]]<br> <small>Digitale Spachübertragung (FDMA)<br></small> [[:category:DMR|DMR]] <br> <small>Digitale Spachübertragung und mehr (TDMA)<br></small> [[:category:Echolink|Echolink]]<br> <small>Weltweite Sprachübertragung<br></small> [[:category:HAM-IoT|HAM-IoT]]<br> <small>APRS und Telemetrie über LORA<br></small> [[:category:Packet-Radio und I-Gate|Packet-Radio und I-Gate|]<br>> <small>Datenübertragung im Amateurfunk<br></small> [[:category:Remote Stationen|Remote Stationen]]<br> <small>Fernbediente Amateurfunkstationen<br></small> [[:category:SDR|SDR]]<br> <small>Software Defined Radio und HPSDR<br/>>hysicall> [[:category:Tetra|Tetra]]<br/>kbr> <small>Digitaler Bündelfunk<br></small> [[: category:WINLINK|WINKLINK]]<br><small>E-Mail via Funk weltweit<br></small></div></div><div class="bslayout-box bs-background-color-secondary"> <div class="bs-layout-box-body"> ==Aktivitäten im

Amateurfunk== <big>Interessensgruppen zu Aktivitäten im Amateurfunk</big> [[:category:Contest|Contest]] <br> <small>Funkwettbewerbe<br></small> [[:category:Diplome und QSL Karten|Diplome und QSL Karten]] <br> <small>Leistungsbestätigung für den Funkamateur<br></small> [[:category:Selbstbau|Selbstbau]]<br> <small>Mit dem Lötkolben zum Erfolg<br></small> [[:category:SOTA|SOTA]]<br> <small>Summits On The Air - Bergwandern & Amateurfunk<br></small></div></div></div> \_\_NOSTASH\_\_ \_\_NODISCUSSION\_

\_\_HIDETITLE\_\_

Die folgende Vorlage wird auf dieser Seite verwendet:

[Vorlage:Box Note](https://wiki.oevsv.at/wiki/Vorlage:Box_Note) [\(Quelltext anzeigen\)](https://wiki.oevsv.at/w/index.php?title=Vorlage:Box_Note&action=edit) (schreibgeschützt)

Zurück zur Seite [Hauptseite/Amateurfunkbetrieb](#page-8-0).